## **การต ั้งค่า User , Password ผ่าน Web Control ของโปรเจคเตอร์**

**ปัญหา :** กรณีที่ตั้งค่า Network ผ่าน Web Control แลว้แจง้ใหใ้ส่ Use name , password

**วิธีการแก้ปัญหา :** ค่า Default ของโปรเจคเตอร์ คือ

User name : EPSONWEB

Password : admin

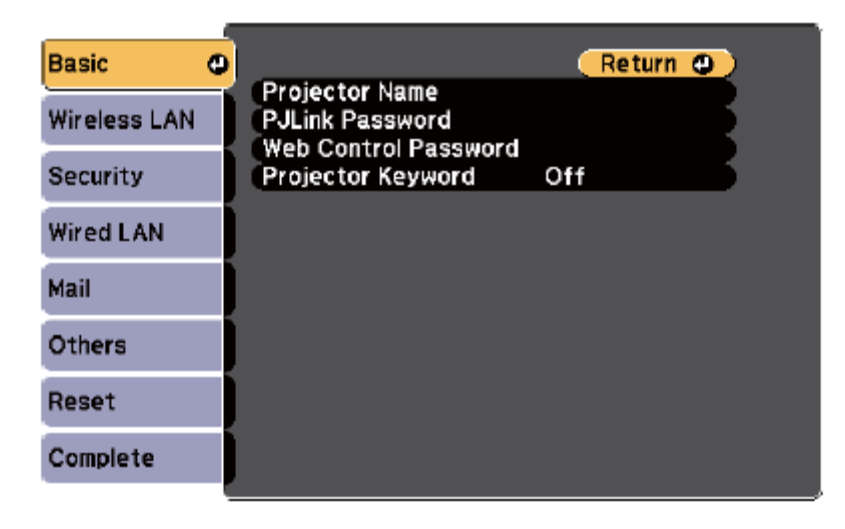

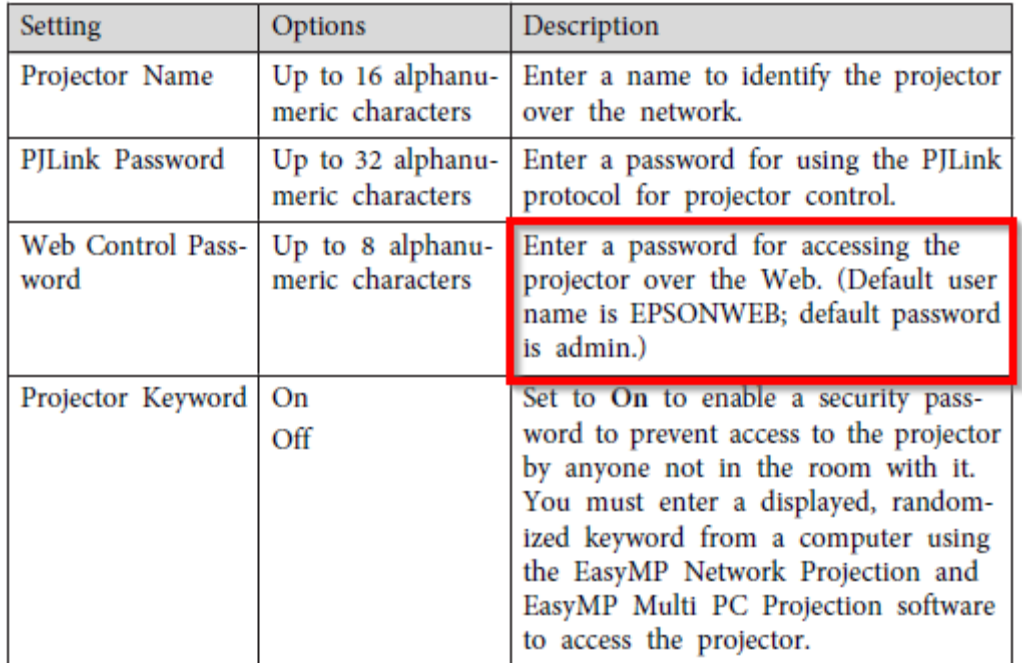